# **Plataforma Educativa 2022 UNAD FLORIDA**

**Academic Dean Office**

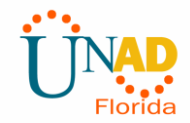

# **Ingresando a la plataforma educativa**

#### **Opcion 1:**

- 1.- Pagina Web [www.unad.us](http://www.unad.us)
- 2.- Virtual Campus

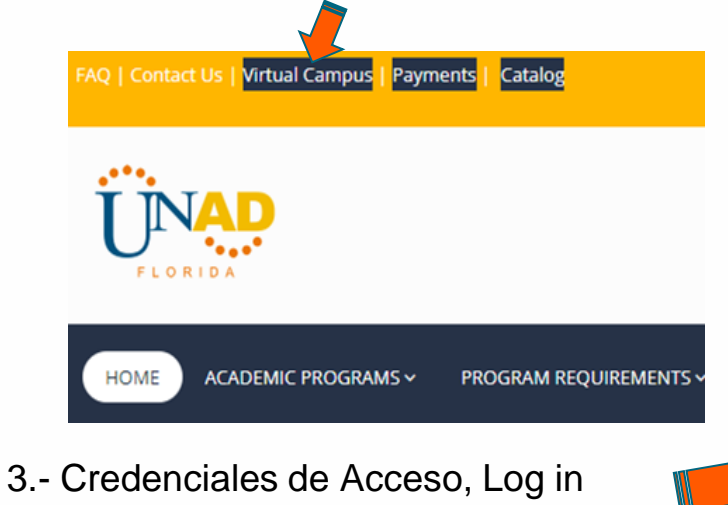

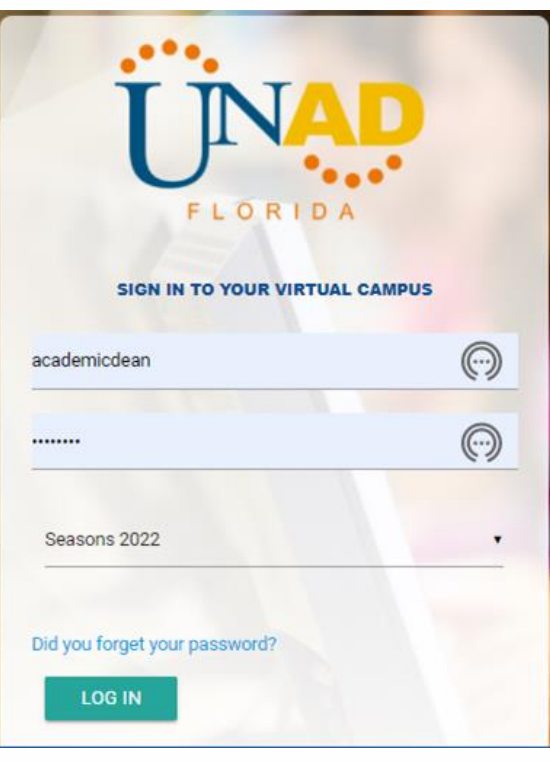

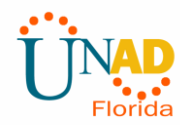

# **Ingresando a la plataforma educativa**

#### **Opcion 2:**

1.- Enlace directo:

<https://unad.us/season2022>

2.- Credenciales de Acceso, Log in

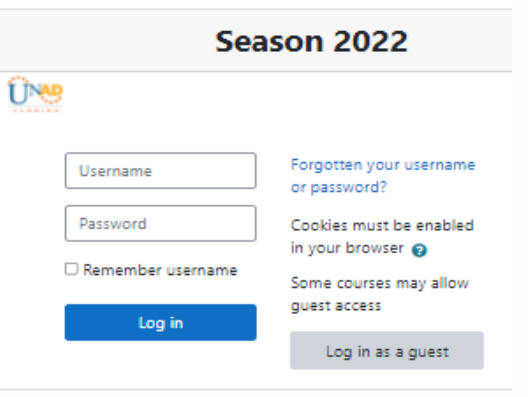

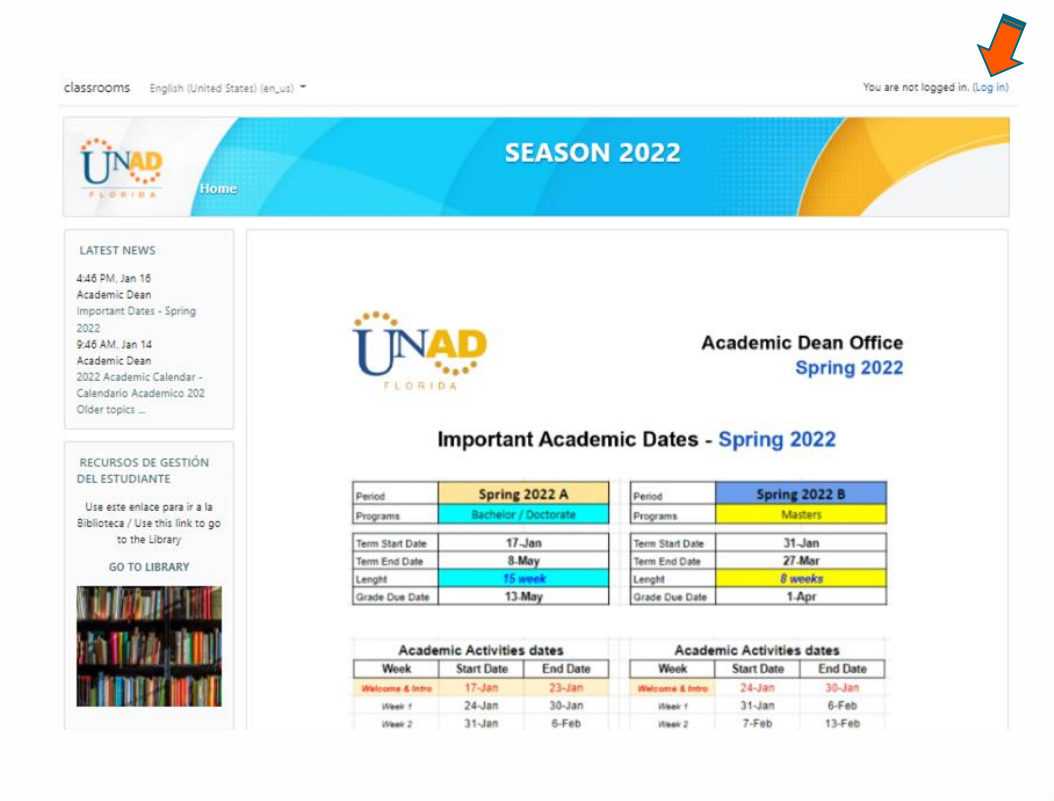

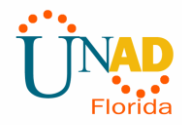

#### **Ingresando a su curso**

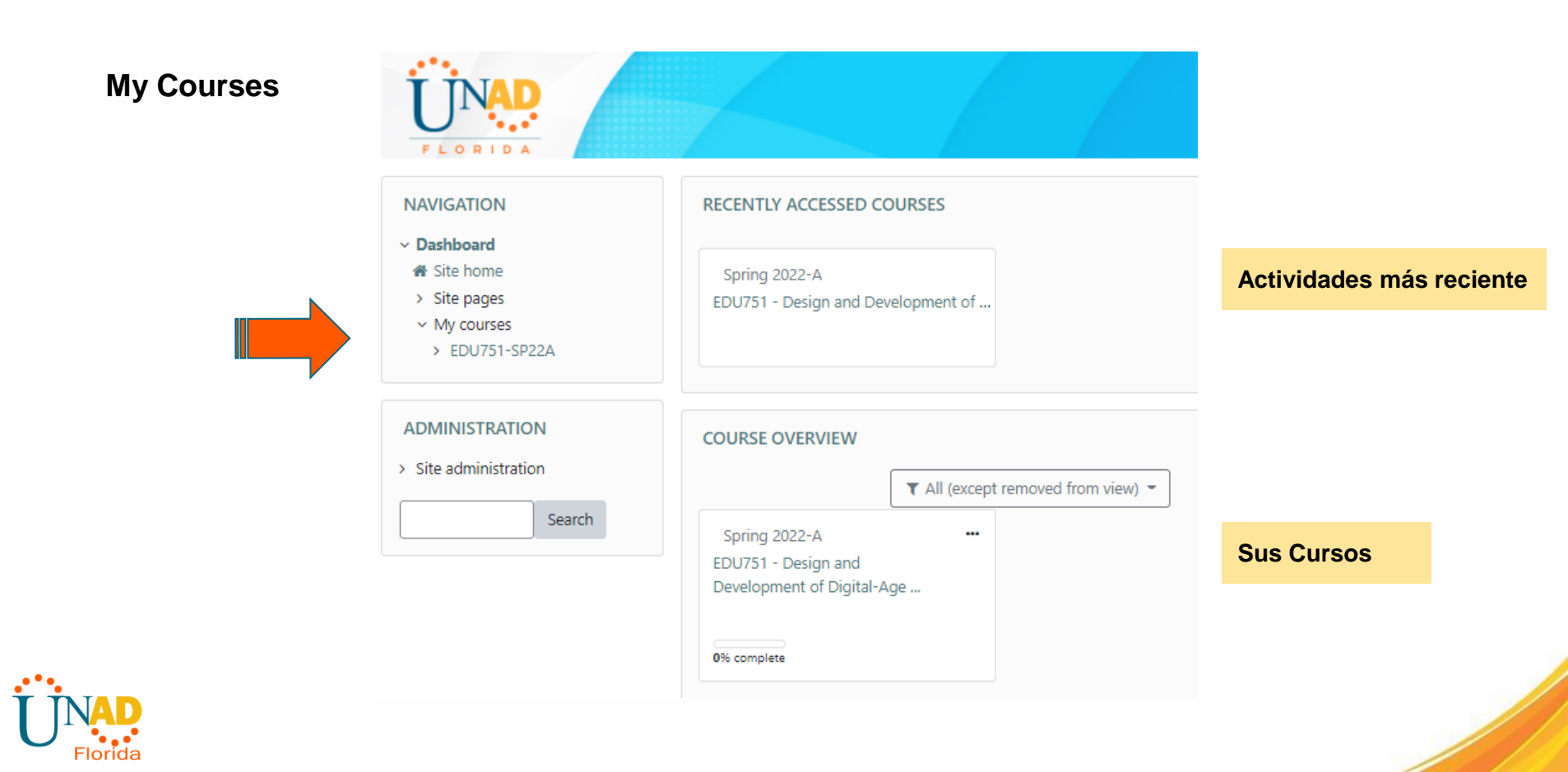

# **Navegando el curso**

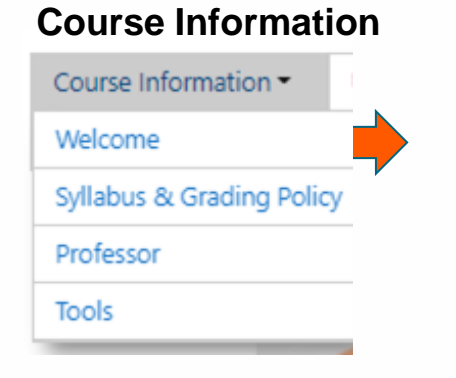

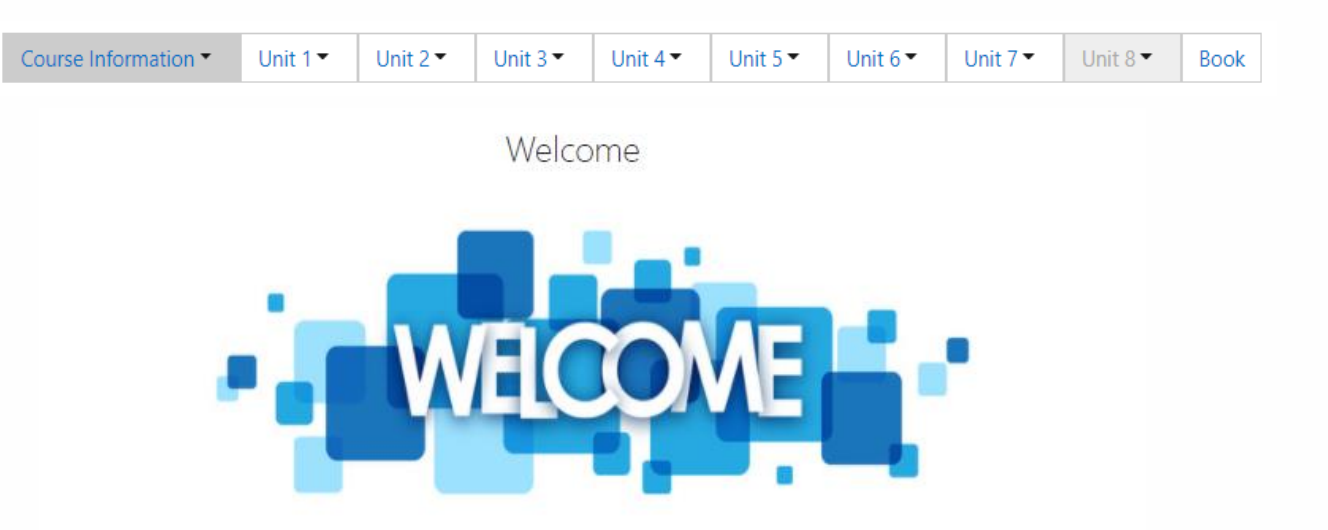

Welcome to UNAD FLORIDA, we are an online university dedicated to preparing graduates to be competitive professionals in the global workforce. We act as an online education organization, recognized nationally and internationally for the innovative quality and relevance of its educational offerings and services and for its commitment to and contribution to sustainable human development in local and global communities.

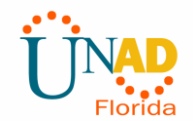

#### **Bienvenida al curso**

# **Navegando el curso**

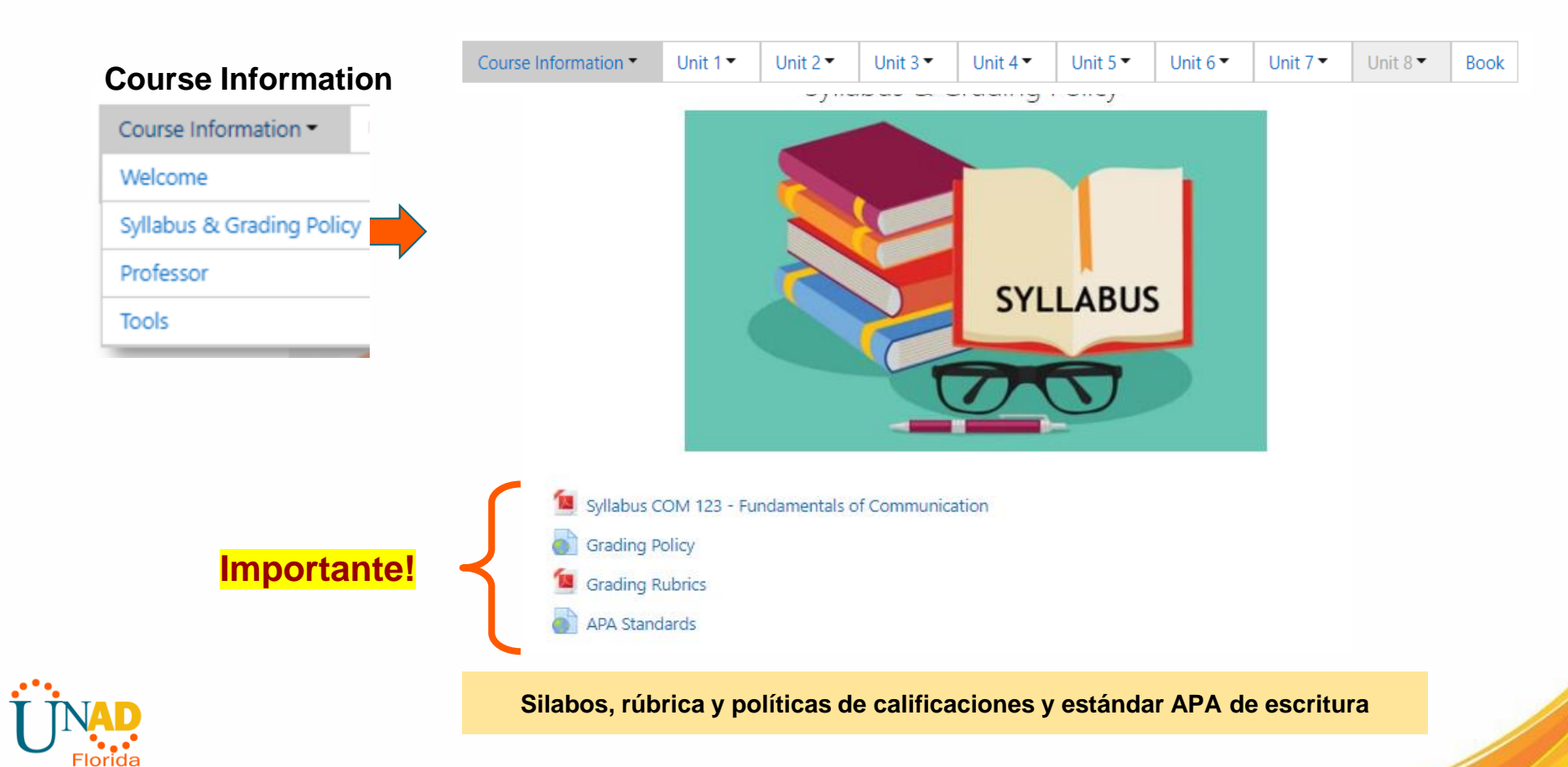

# **Navegando el curso**

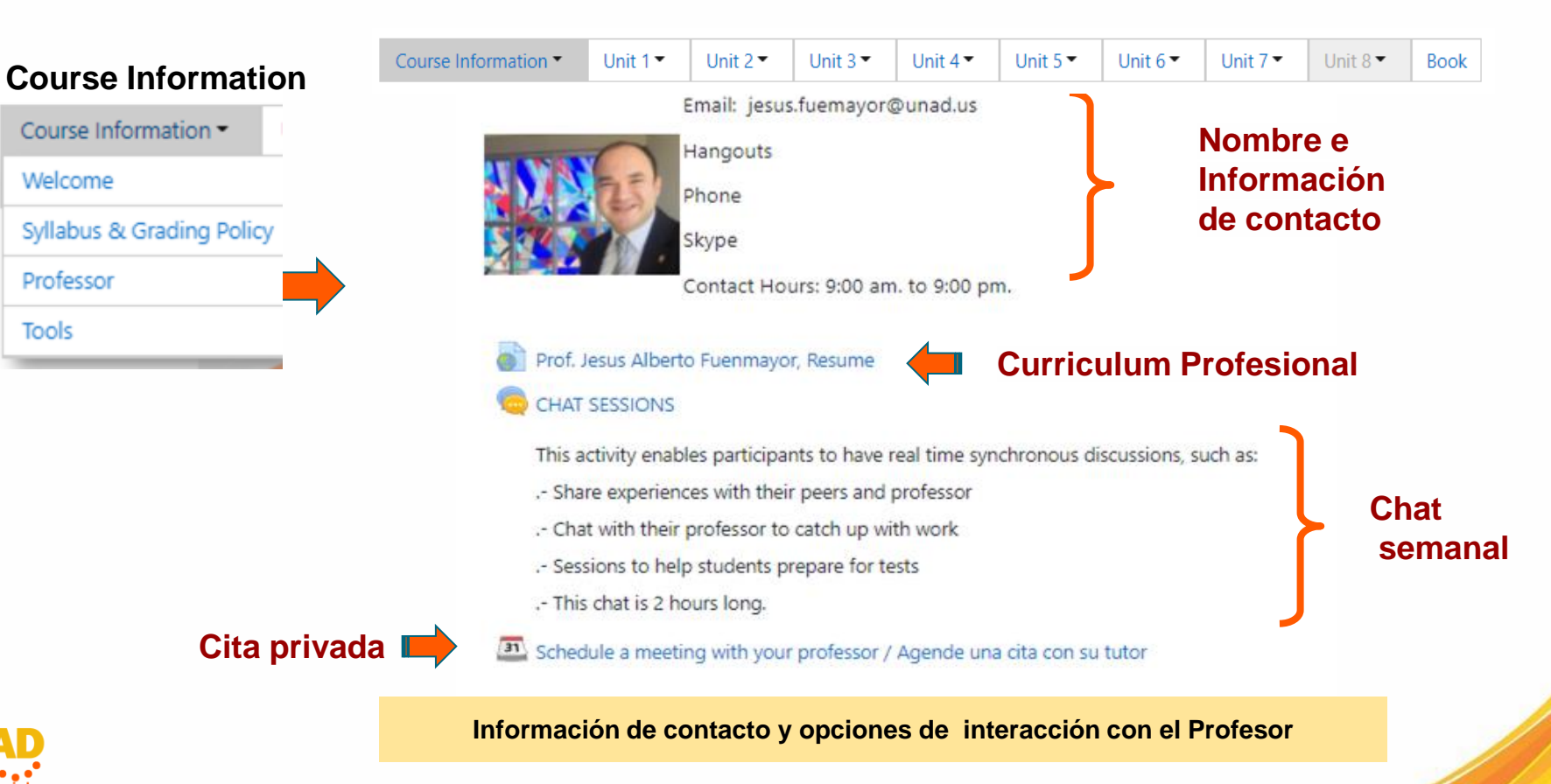

# **Actividades Interactivas y Acompañamiento**

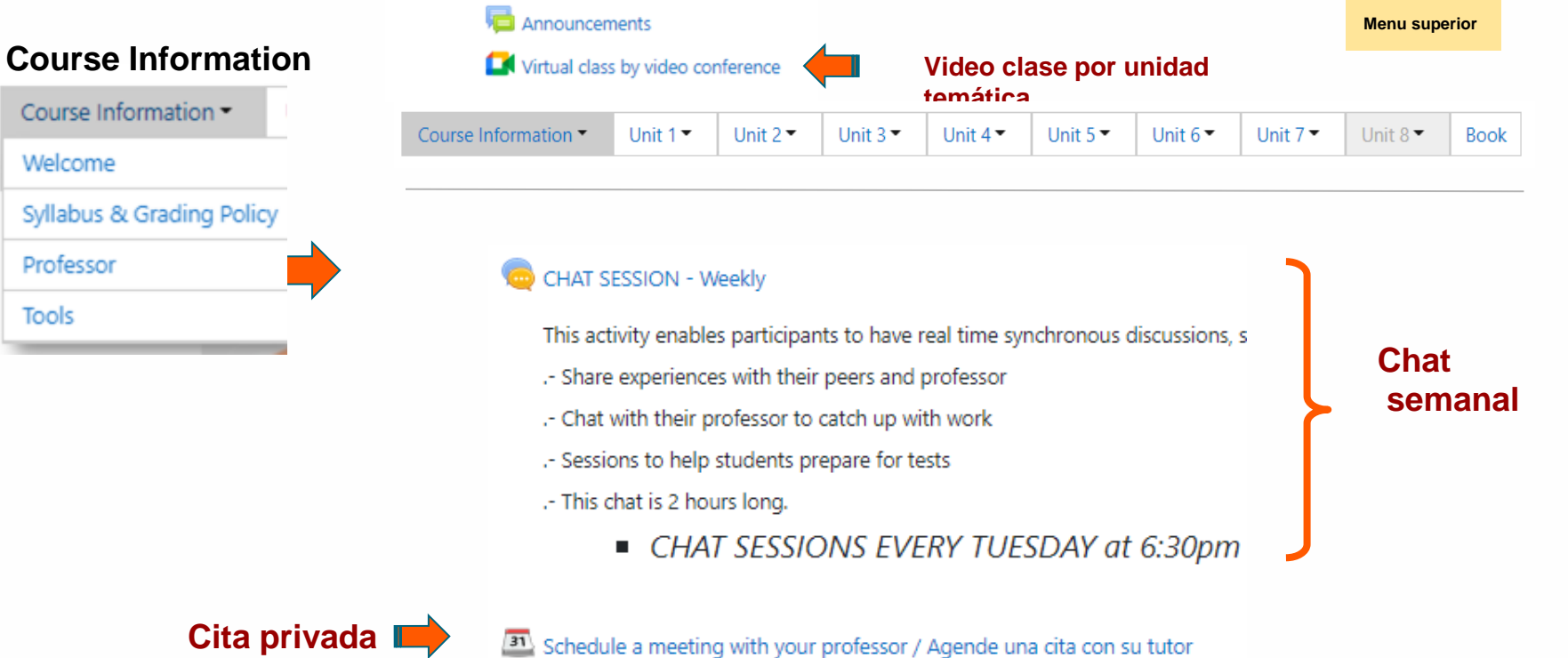

**Cita privada**

**Actividades Interactivas**

# **Navegando el curso - Introducción**

#### **Unidades Temática**

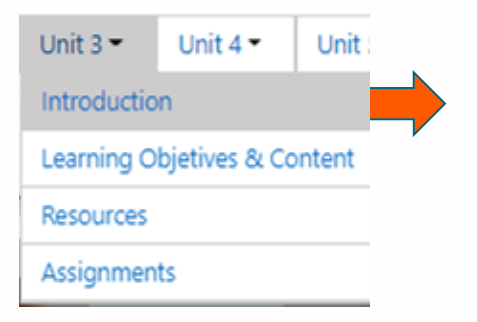

Introduction Unit 3

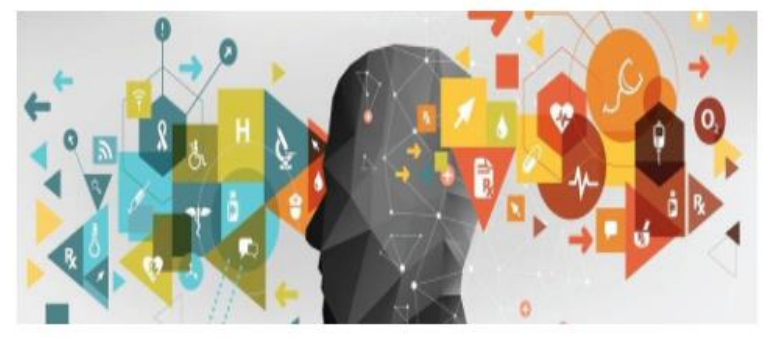

#### **TECHNOLOGY APPLICATIONS**

During the development of this Unit, the applications of the technologies in the mode of online studies will be analyzed, taking into account the use of diverse tools and strategies that require a greater planning at the same time that it must provide almost permanent interaction with the institution, classmates, contents and teacher.

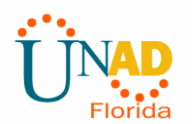

**Introducción a la Unidad Temática** 

# **Navegando el curso - Objetivos**

#### **Unidades Temática**

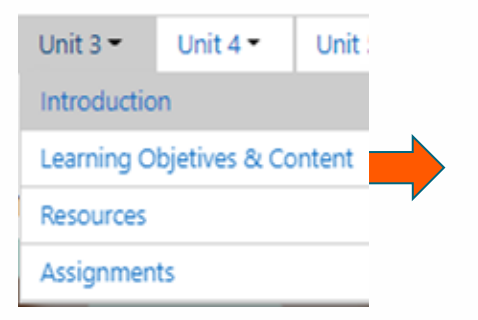

Learning Objetives & Content

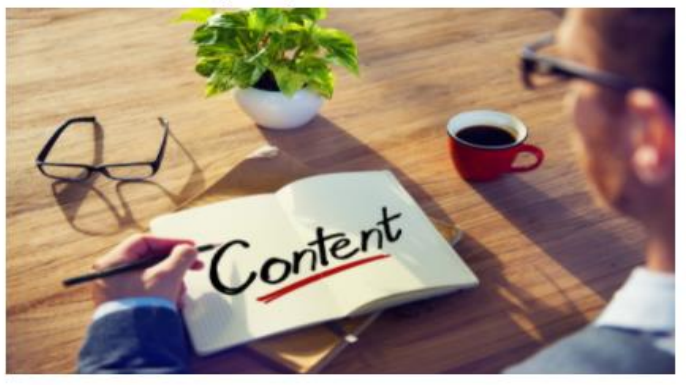

#### **Introduction Unit or Theme: Technology Applications**

• Uses and types of applications of technology and Internet networks **Learning Objectives:** 

After completion of this unit, students will be able to:

. Distinguish the uses and types of applications of technology and Internet networks to encourage, develop and impart learning.

**Objetivos de aprendizaje de la Unidad Temática** 

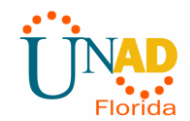

# **Navegando el curso - Recursos**

**Libro del curso**

**Book** 

#### Resources

#### **Unidades Temática**

Florida

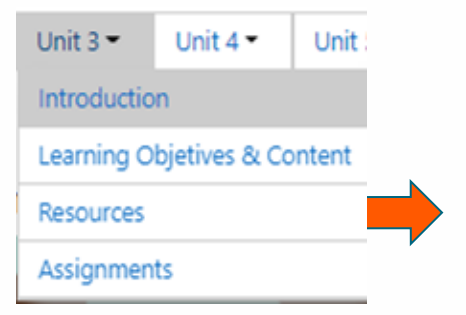

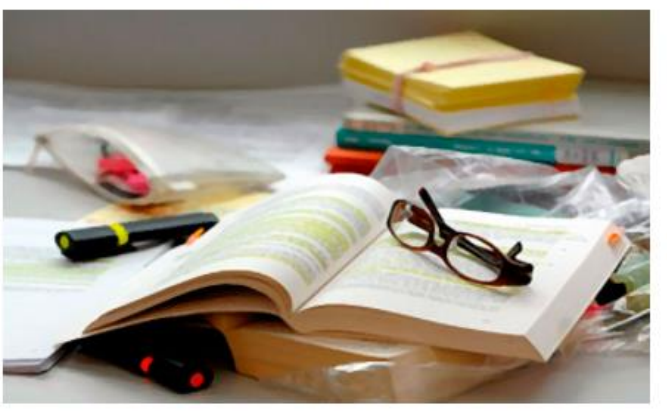

#### **BIBLIOGRAPHICAL RESOURCES**

- Text: E-learning Methodologies. A Guide for the Design and Development of Learning Courses usin Information and Communication Technologies (2014).
- Video: Technology Applications and Devices

**APA Standards** 

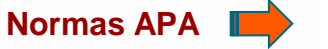

**Libro del cusos y recursos de aprendizaje** (Videos, articulos, casos de estudio)

# **Navegando el curso - Recursos**

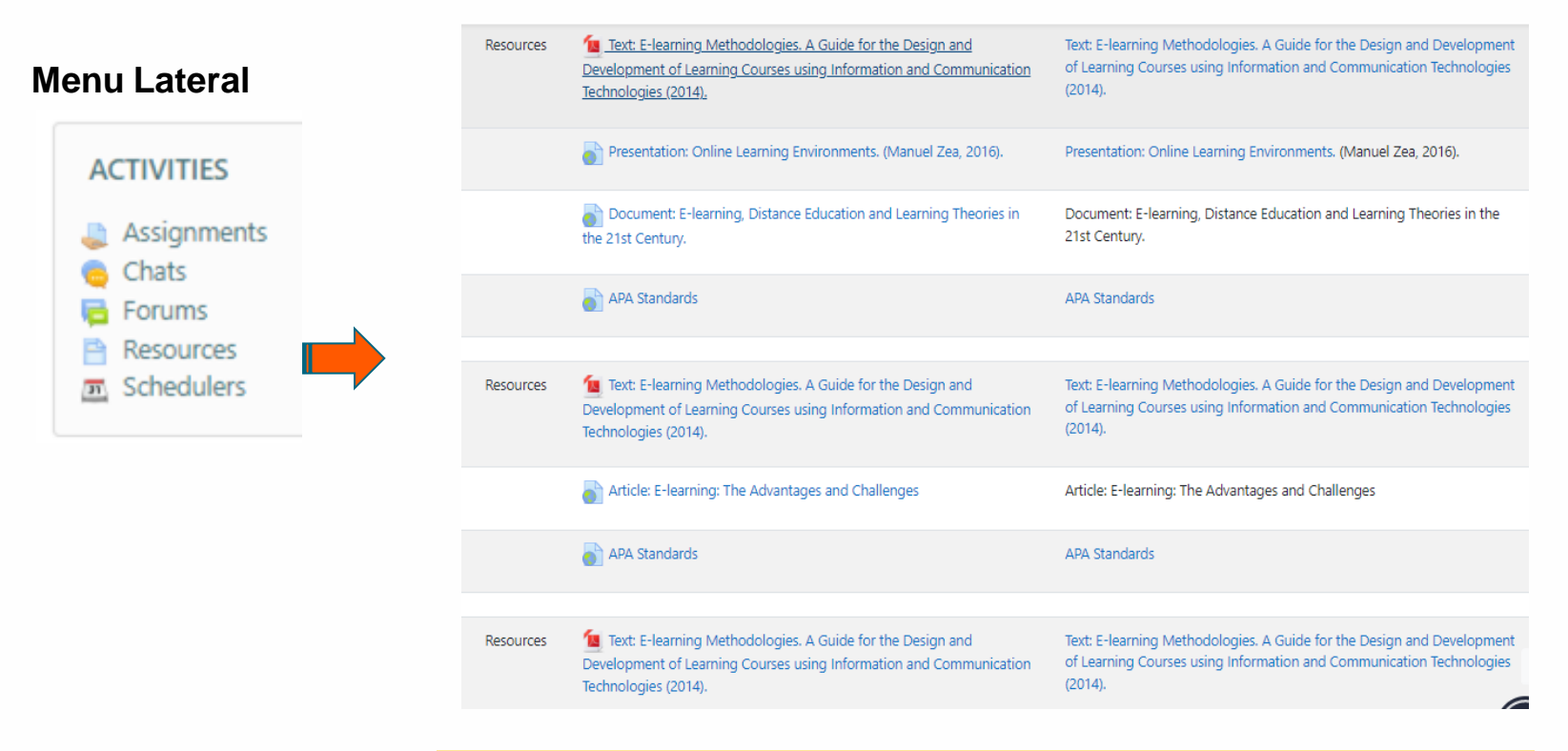

**Los recursos también están disponibles el menú "***Resources***"**

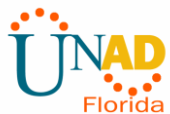

# **Navegando el curso - Biblioteca UNAD**

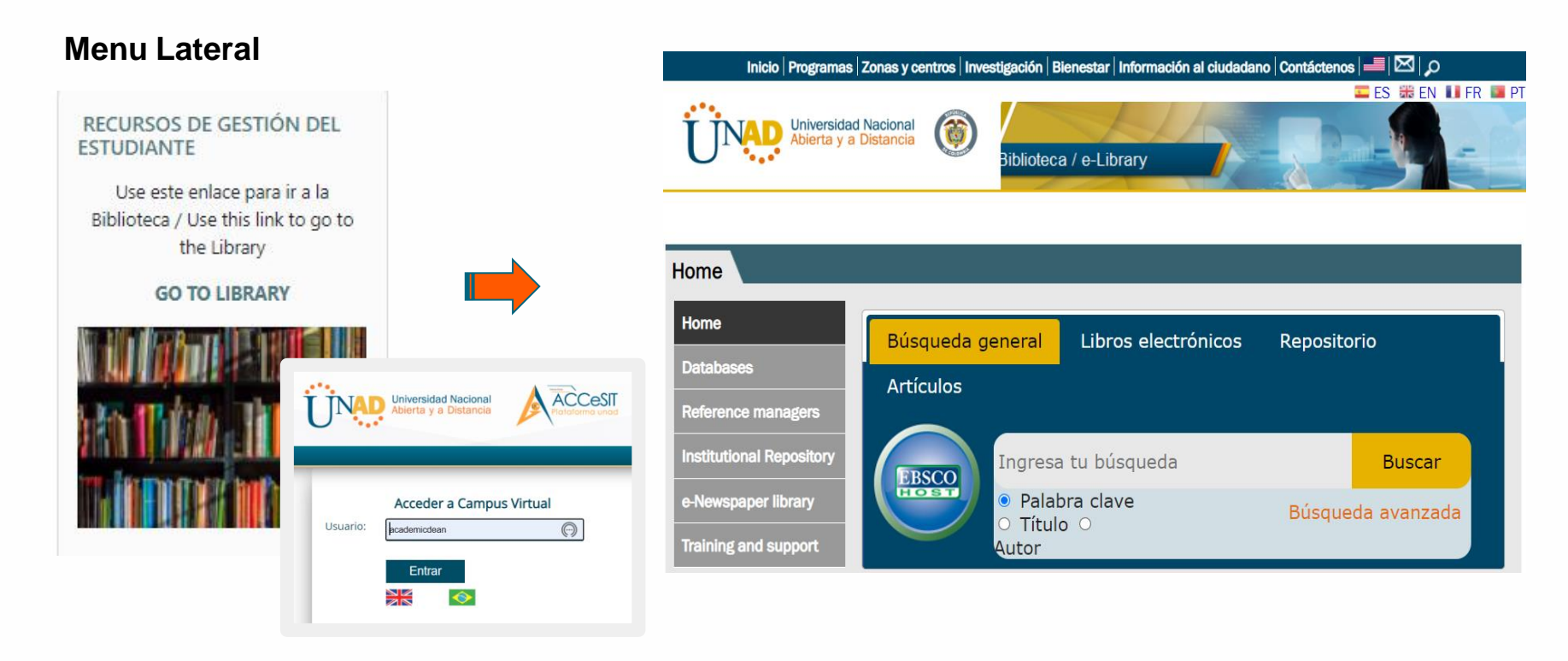

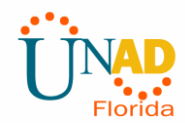

**La Biblioteca es una fuente importante de recursos bibliográficos**

# **Navegando el curso - Asignaciones 1/2**

#### **Unidades Temática**

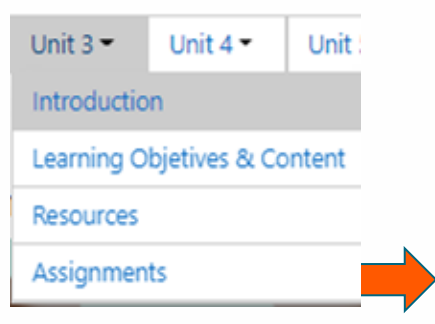

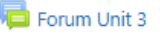

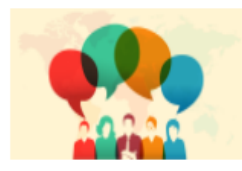

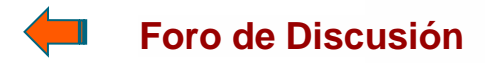

Participate in the Discussion Forum on: What types of applications of Internet technology and networks do you know? Briefly explain your experience in using them.

#### **Instructions:**

- . Write a paragraph no larger than 12 lines.
- . Use the APA Standards.
- . Make contributions strictly related to the topic under discussion and the line of debate.
- . This is to discuss with the professor and peers.
- . Do not write everything in capital letters, as this is interpreted online as YOU ARE SCREAMING!

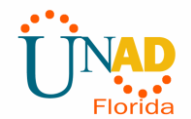

**Cada Unidad tiene diferentes tipos de actividades académicas que completar**

# **Navegando el curso - Foros**

Academic De.

23 Jan 2022

Academic De.

23 Jan 2022

 $\bullet$ 

#### Unit  $3 -$ Unit  $4 -$ Unit **Introduction** Learning Objetives & Content Resources Assignments

Subject

**Agregar o responder a un tópico de conversación y publicarlo para compartirlo con el grupo de clase**

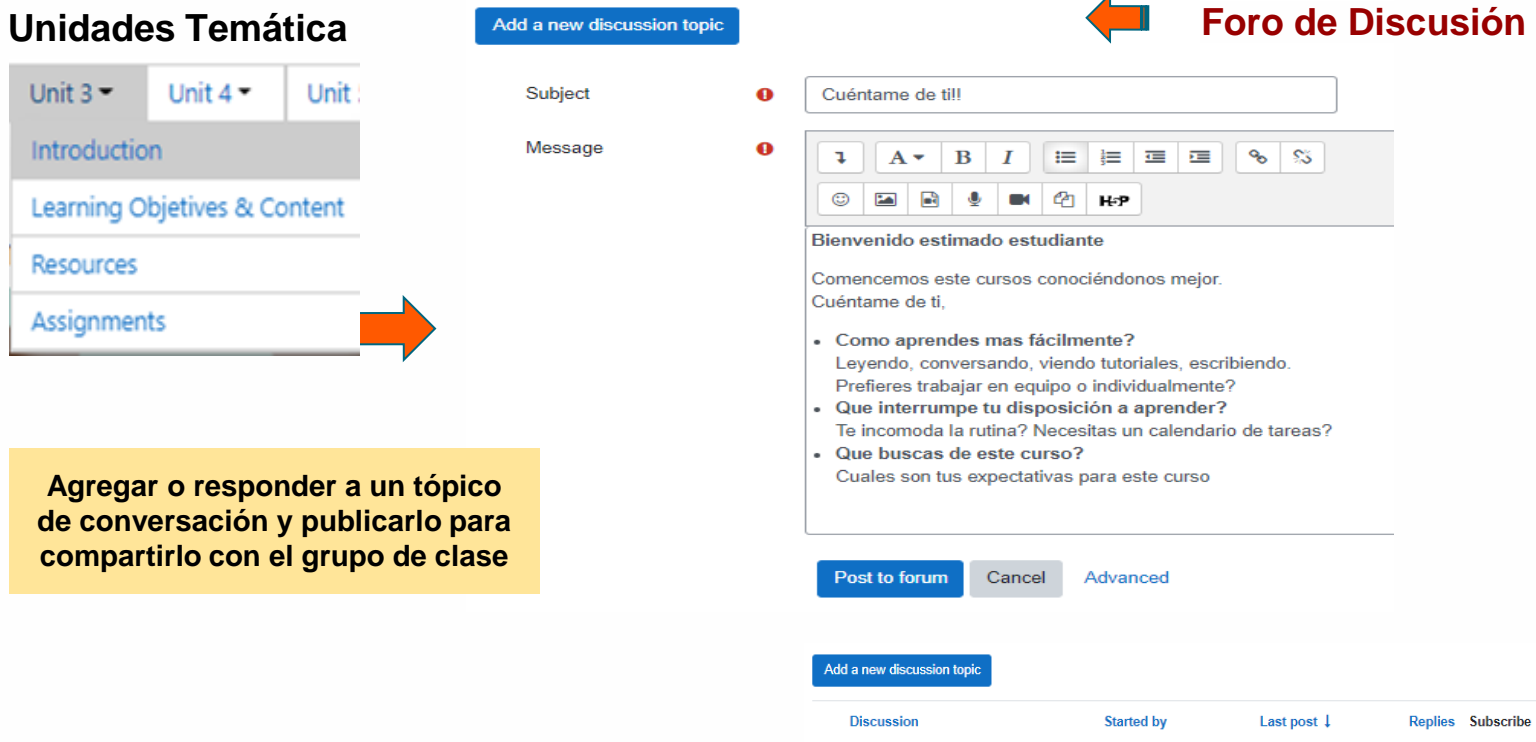

√: Cuéntame de til!

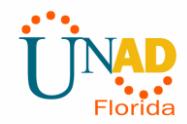

# **Navegando el curso - Asignaciones 2/2**

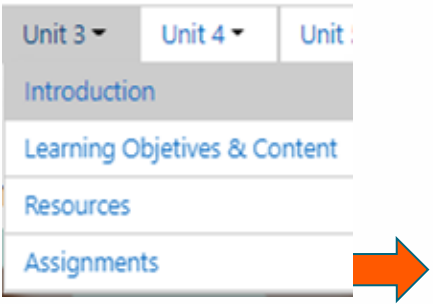

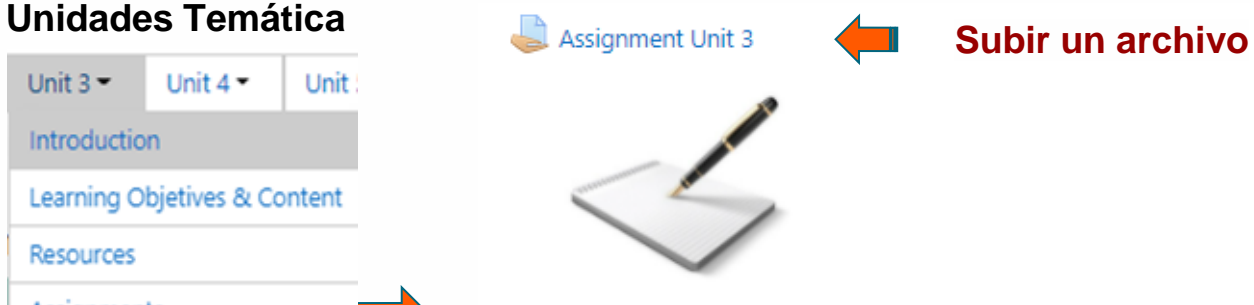

It performs a 5-page Analysis where details what are the applications mediated by the most up-to-date Internet technologies and networks to encourage, develop and impart online learning.

#### The aspects to be evaluated are the following:

Creativity, Orthography, Clear and academic style writing, Compliance with the formal aspects of APA standards, Approach given guidelines, Contribution and Originality.

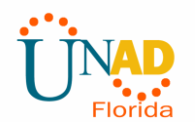

**Cada Unidad tiene diferentes tipos de actividades académicas que completar**

### **Navegando el curso - Subir un archivo 1/2**

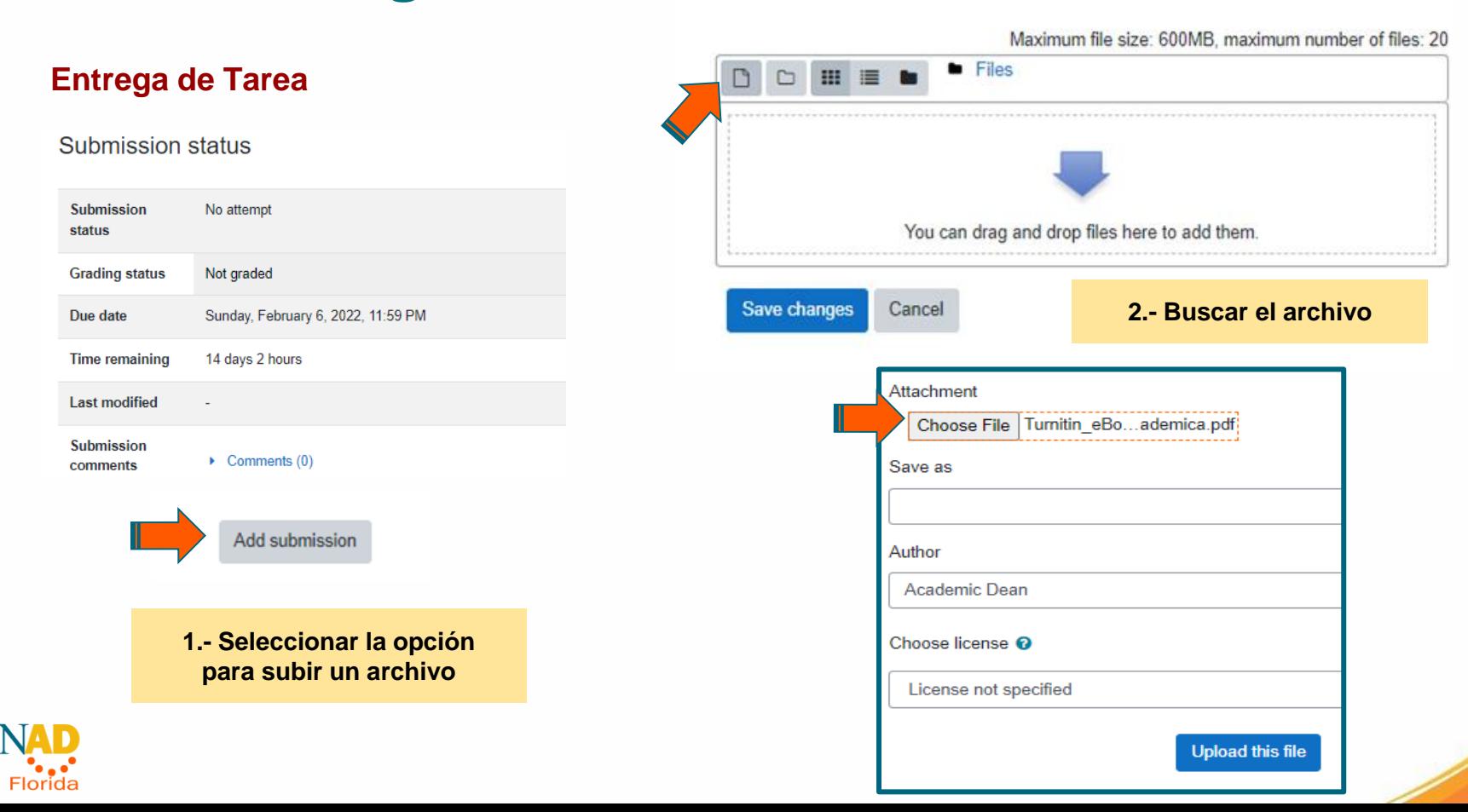

### **Navegando el curso - Subir un archivo 2/2**

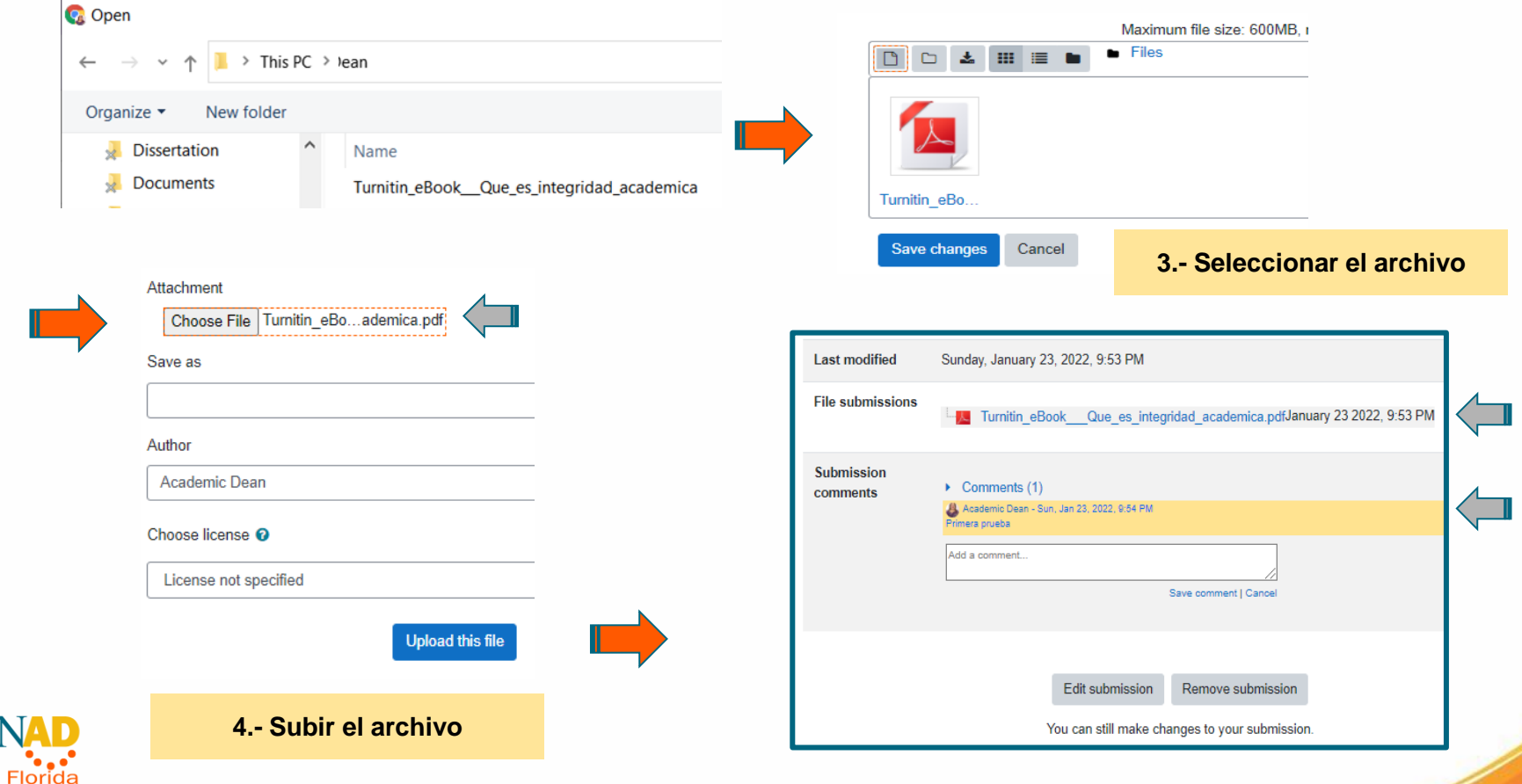

# **Navegando el curso - Asignaciones**

#### **Menu Lateral**

**ACTIVITIES** 

Chats

e

Forums

丽 Schedulers

Resources

Assignments

#### **Assignments**

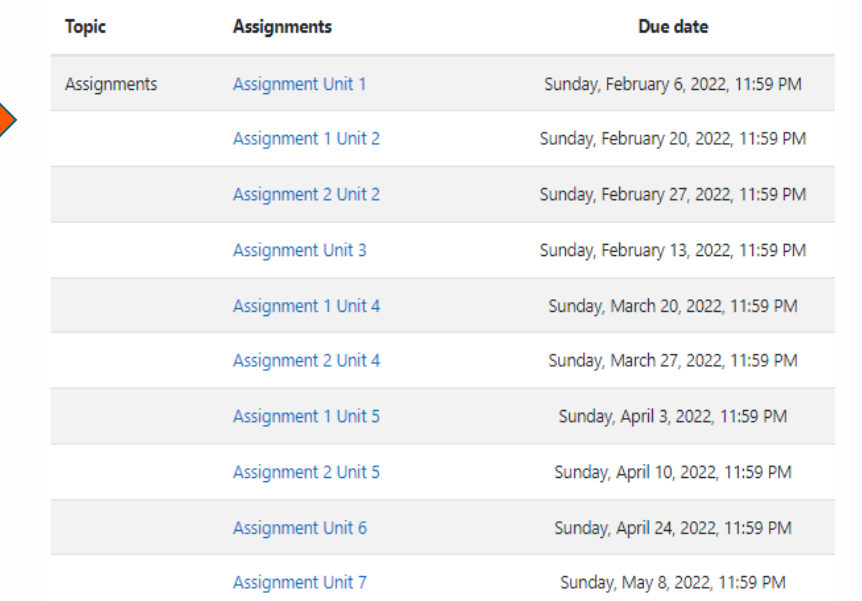

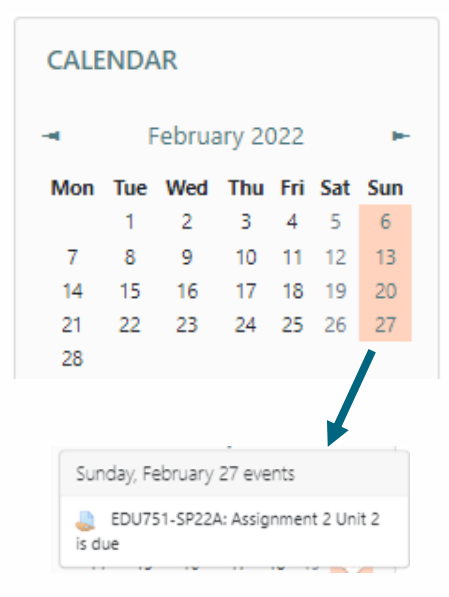

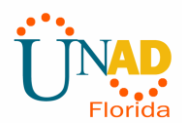

**Fechas de entrega se muestran en el calendario y en el menú de "Assignments"**

# **Navegando el curso - Asignaciones**

#### **Menu Lateral**

**ACTIVITIES** 

Chats

e

Forums

丽 Schedulers

Resources

Assignments

#### **Assignments**

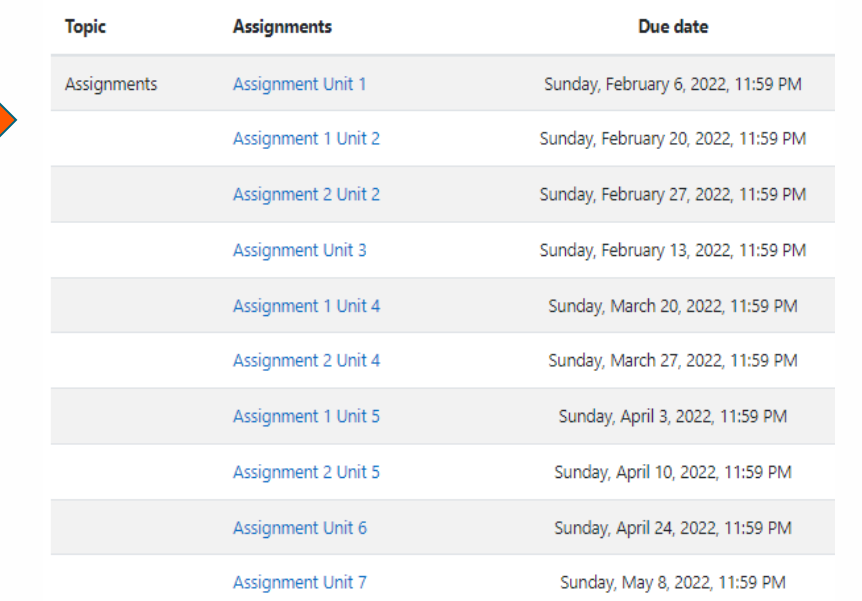

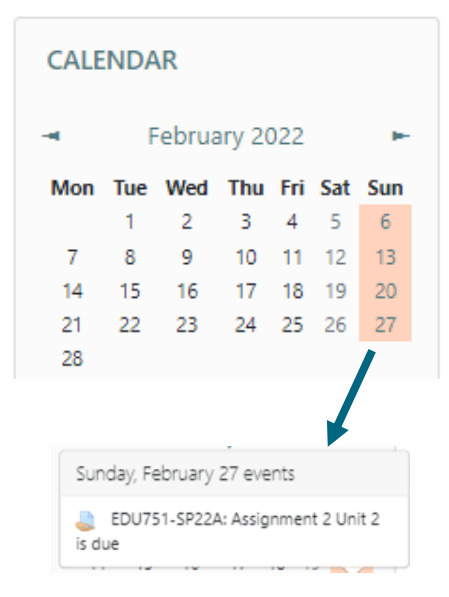

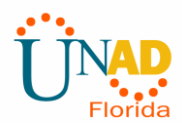

**Fechas de entrega se muestran en el calendario y en el menú de "Assignments"**

# **Navegando el curso - Clase Virtual**

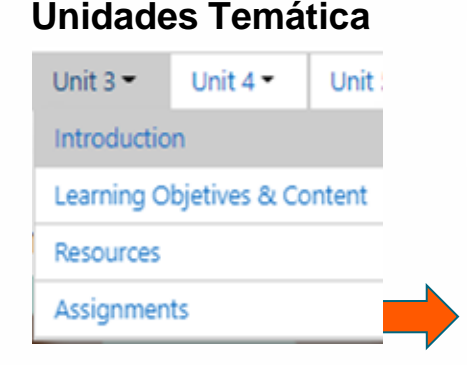

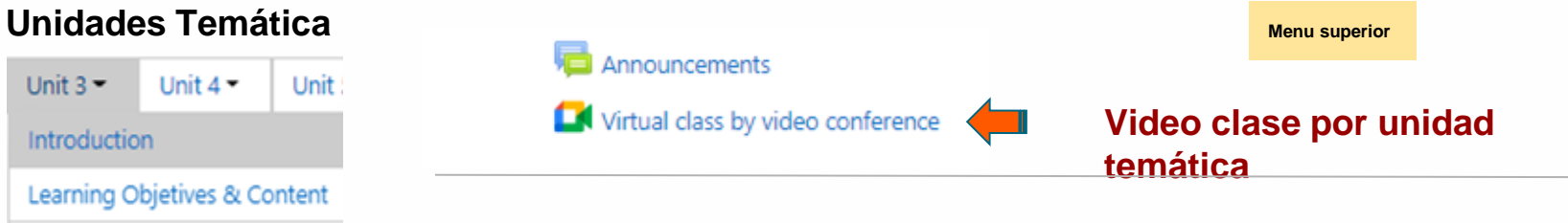

#### VIDEO-CLASS-DISCUSSION

Through this activity participants have the opportunity to hold discussions and ask questions about the subject of the week in a real time synchronous session.

The professor should provide videos about the subject of the week or explanations over a particular concept, problem or especial event concerning to the course.

This session will take place via Skype, every Thursday at 6 pm (2 Hrs).

The professor will provide all the information about this activity.

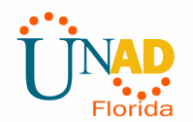

**Cada Unidad tendrá al menos una clase virtual por videoconferencia**

# **Navegando el curso - Accesibilidad**

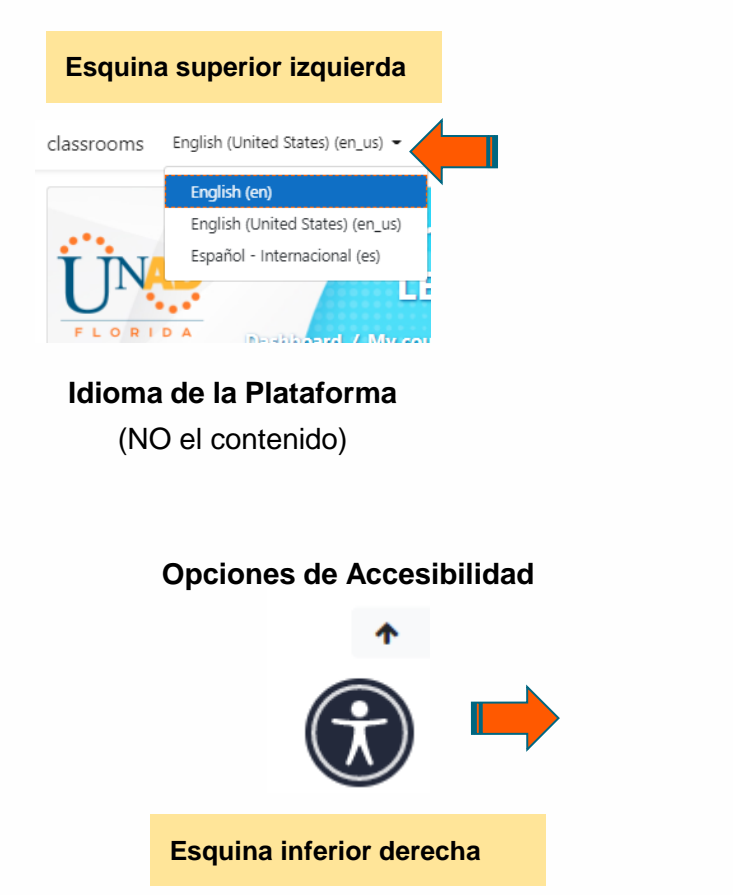

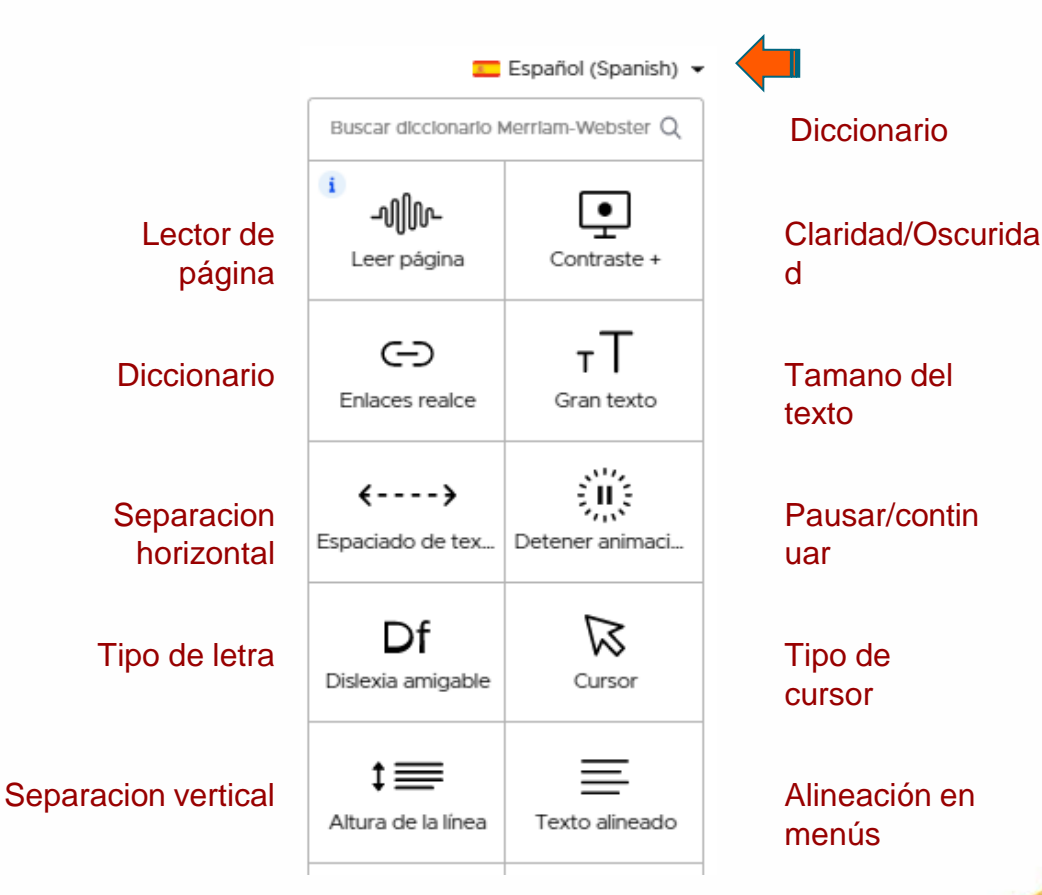